Dokumentationen - http://doku.mediola.com/

## **Einleitung**

Das ConfigTool NEO dient zum Einrichten der AIO GATEWAY V5-Serie, d.h. des Modells V5 und V5Plus. Gateways der Version 4 und älter sind mit dieser Software nicht verwendbar und müssen über das Gateway Config Tool für das Gateway V4 eingerichtet werden.

Die aktuelle Version des ConfigTool NEO kann unter [Downloads](http://www.mediola.com/downloads) heruntergeladen werden.

From: <http://doku.mediola.com/> - **Dokumentationen**

Permanent link: **<http://doku.mediola.com/doku.php?id=de:v5:einleitung>**

Last update: **2017/02/06 11:04**

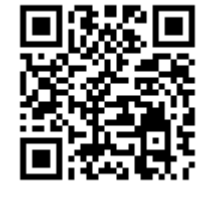